## **Photoshop CC 2019 Version 20 Keygen Crack Serial Key Activation Download [Win/Mac] [Latest] 2022**

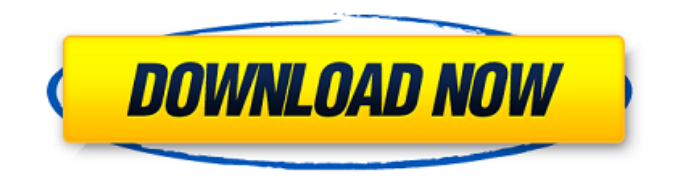

### **Photoshop CC 2019 Version 20 Download (Latest)**

Although Photoshop is the gold standard of image manipulation programs, there are alternatives: For example, Adobe's InDesign program offers a lot of the same features as Photoshop, but you can add or subtract from the design of your page by using other features in InDesign. Similarly, illustrator offers similar tools, and in some cases can be used for photo editing.  $***$  # A wonderful Photoshop tutorial Because it's best to start learning with a tutorial that is simple and easy to follow, here are a few links that you can view for free. They are a bit of a cheat as they are designed to teach new users the essential workflow in Photoshop, but they are definitely free and easy to follow: \* \*\*Skillshot (www.skillshot.com):\*\* This is a site that offers a number of tutorial videos in which you can watch people using and manipulating images. \* \*\*Pixa (www.pixa.com):\*\* This site offers a number of series of tutorial videos that are available without charge. \* \*\*Smashingmagazine.com (www.smashingmagazine.com):\*\* This site offers free tutorials from a variety of sources, but particularly good are the articles featured in the Smashing Magazine blog (www.smashingmagazine.com/blog). \* \* \* Photoshop is the dominant image manipulation program because it is the easiest to

use. Certainly, you can manipulate images with other image editors, but if you're seeking the easiest way to do just that, it's Photoshop. Adobe takes its process a step further by offering a lot of other programs and plug-ins that make the use of Photoshop a bit more convenient. These programs and plug-ins are constantly changing and evolving, so it's important to understand how they work and how to use them. Photoshop's help resources are also important for those of you who want to extend the program's functionality. ## Photoshop Text Creating text in Photoshop is like creating it in any other program: You use text tools and you format the text as needed. However, as you'll see from the example in this section, Photoshop text is unlike the text that appears in other programs. Although Photoshop text is readily editable in some cases, it is more difficult to customize than other types of text, and it's harder to change the number of characters in a given text box. In addition, the selection options for Photoshop text aren't as robust as

#### **Photoshop CC 2019 Version 20 X64 2022**

Thousands of artists use Elements, including photographers, graphic designers, web designers, illustrators, animators, video editors, game developers and editors. This list of Photoshop alternatives will help you choose which photo editing application you want. If you're not sure if you can do it in Photoshop or not, check out our video guide! Adobe Photoshop There are many advantages to using Photoshop for image editing. Photoshop has a powerful image editing and image composition library, allows you to combine layers and use filters, and has an amazing array of creative tools. You can use almost any image editing program to edit.psd images, however Photoshop is the best choice. It's the most popular photo editing tool and will have the widest range of compatible add-ons. If you're a graphic designer or photographer you will most likely want to use Photoshop if you're looking to edit

and design your own images. Your best friend is the Bridge, Photoshop's image management and filtering tool. You can import

images into Photoshop and use the PSD extension to open and save files in Photoshop (.psd) format. To open a.psd file you must have the Photoshop Photo Editor add-on. To use many of the features in Photoshop, however, you will need to update your version to use the latest features. Photoshop uses the Adobe Creative Suite, and requires a subscription to use. The free version only lets you edit photos you have uploaded to your computer or that you have purchased using the Photoshop Download Store. Photoshop is also available as a web-based program through Adobe Connect. Adobe Photoshop Elements Pixlr.net – Pixlr.net is a web-based tool that allows you to edit, create, and share photos and files. It works on almost any modern browser and is a much simpler program to use than Photoshop. Pixlr.net offers a free account to download and add filters, but it will be limited to 200 images. TinyPix – TinyPix is a free photo editing software for Windows and Mac and is very similar to the popular Pixlr.net. The only disadvantage of TinyPix is that it is only available for Windows and Mac systems. Microsoft Paint – Microsoft Paint is a powerful and free image editing tool. It has basic editing tools and can also import many popular image formats, such as.jpeg,. 388ed7b0c7

## **Photoshop CC 2019 Version 20 Crack (2022)**

Q: Java enum - Field not found: BIO\_USER I have a client that uses a Java enums to configure the settings of the application. I use Spring to create a context to provide the data to this client, and Spring creates a single instance of the enums and provides the getters and setters for me, which I don't need. However, when I try to access one of the fields from the program, I get a Field not found: BIO\_USER error. I've noticed this error before when I make changes to the enums and I do a build and run the app on the server, where the client isn't running. When I do this, the error goes away. Here are the relevant parts of the code: class MyEnum { public enum type { TYPE\_A, TYPE\_B, TYPE\_C } public enum devID { DEV\_ID\_A, DEV\_ID\_B, DEV\_ID\_C } public enum userName { USERNAME\_A, USERNAME\_B, USERNAME\_C } } public class MyContext { private MyEnum myEnum; .... private String userName; public String getUserName() { return myEnum.userName; } public void setUserName(String userName)  $\{$  this.userName = userName;  $\}$  } I know the enums are defined correctly, because I've checked this and they work fine. As I've said, this error goes away if I run the app where the client isn't running. I figured the issue is some

### **What's New In Photoshop CC 2019 Version 20?**

"I don't look back," he said. "But when I see any of these things, it motivates me even more to go forward." The road to Korea presented Jones with opportunities to make money and to run. In high school, he and his friends drove from their town to run 5 or 6 miles through the mountains, then pedaled back to school. Today, Jones cycles 10 miles through the streets of Manhattan every day. He owns a few clothing brands and produces documentaries and music videos. He occasionally races, and in 2016, he competed in the Hawaii Ironman Triathlon. "I thought I had the endurance," he

said. "It turns out I was really unprepared for the heat." Jones credits his faith and his father, a pastor, as being key to his resilience. "It made me realize why I had this kind of athletic career," he said. A version of this article appears in print on, on Page C1 of the New York edition with the headline: The Unstoppable Jones. Order Reprints | Today's Paper | SubscribeThe present invention relates to a method for producing a semiconductor device, and more particularly to a method for producing a semiconductor device which can suppress degradation of the quality of a semiconductor substrate due to defects or the like. In the case of producing a semiconductor device such as a semiconductor laser (LD), a superconductor device or a magnetic head, it is known that a silicon (Si) substrate is used. Then, a silicon substrate is cut and divided into a plurality of chips, and each of the chips is sealed with an epoxy resin. Recently, there have been demanded not only reduction of the size of a semiconductor substrate but also reduction of the size of a semiconductor device. However, when a semiconductor device is reduced in size, the yield of a semiconductor device decreases. Particularly, a size reduction of a semiconductor laser has been more demanded than those of other semiconductor devices, and thus reduction of the size of the semiconductor device has become more important. Therefore, it is important to improve the yield of a semiconductor substrate. The method for producing a semiconductor device which has been employed conventionally is explained by referring to FIGS. 2 to 4. First, as shown in FIG. 2, a silicon substrate 51 having a size of,

#### **System Requirements For Photoshop CC 2019 Version 20:**

Minimum: OS: Windows 7, 8, or 10 (64-bit) Processor: Intel Core 2 Duo / AMD Phenom II X2 / Intel Core i3 / AMD Ryzen 5 1400 or greater Memory: 2 GB RAM Graphics: 2 GB dedicated video RAM DirectX: Version 9.0c Network: Broadband Internet connection Sound Card: DirectX compatible Hard Disk: 20 GB available space Recommended: OS: Windows 10 (64-bit) Processor: Intel Core

# Related links:

[https://4j90.com/adobe-photoshop-2022-version-23-0-1-product-key-and-xforce-keygen-patch-with](https://4j90.com/adobe-photoshop-2022-version-23-0-1-product-key-and-xforce-keygen-patch-with-serial-key/)[serial-key/](https://4j90.com/adobe-photoshop-2022-version-23-0-1-product-key-and-xforce-keygen-patch-with-serial-key/) <https://alafdaljo.com/photoshop-2022-keygen-exe-download-win-mac-final-2022/> <https://resistanceschool.info/photoshop-express-jb-keygen-exe-x64/> <https://dialinh.com/adobe-photoshop-2022-version-23-4-1-full-license-x64/> <https://trello.com/c/8tulsEOR/92-photoshop-2020-nulled-free-download-3264bit> <https://wakelet.com/wake/QQOI56rOOBpaXKmTBEMDz> [https://tbone.fi/wp](https://tbone.fi/wp-content/uploads/2022/07/Photoshop_2021_Version_223_Hack_Patch___Updated_2022.pdf)[content/uploads/2022/07/Photoshop\\_2021\\_Version\\_223\\_Hack\\_Patch\\_\\_\\_Updated\\_2022.pdf](https://tbone.fi/wp-content/uploads/2022/07/Photoshop_2021_Version_223_Hack_Patch___Updated_2022.pdf) [https://loskutbox.ru/wp-content/uploads/2022/07/Photoshop\\_2021\\_Version\\_2201.pdf](https://loskutbox.ru/wp-content/uploads/2022/07/Photoshop_2021_Version_2201.pdf) [https://www.sparegistrar.com/wp](https://www.sparegistrar.com/wp-content/uploads/2022/07/Photoshop_2022_Version_231_keygen_generator__Download.pdf)[content/uploads/2022/07/Photoshop\\_2022\\_Version\\_231\\_keygen\\_generator\\_\\_Download.pdf](https://www.sparegistrar.com/wp-content/uploads/2022/07/Photoshop_2022_Version_231_keygen_generator__Download.pdf) <https://ozosanausa.com/wp-content/uploads/2022/07/xavlar.pdf> [https://pzn.by/wp-content/uploads/2022/07/adobe\\_photoshop\\_cs6-1.pdf](https://pzn.by/wp-content/uploads/2022/07/adobe_photoshop_cs6-1.pdf) [http://rrinews.co/05/uncategorized/krisday/adobe-photoshop-2022-full-license-activation](http://rrinews.co/05/uncategorized/krisday/adobe-photoshop-2022-full-license-activation-code-3264bit-updated/)[code-3264bit-updated/](http://rrinews.co/05/uncategorized/krisday/adobe-photoshop-2022-full-license-activation-code-3264bit-updated/) <https://sirius-park.com/photoshop-cc-2018-version-19-keygen-exe/> <https://trello.com/c/3gvbk8ls/61-adobe-photoshop-2022-version-2341-mem-patch-updated-2022> <http://dummydoodoo.com/?p=19365> <https://dogrywka.pl/photoshop-2021-version-22-1-0-universal-keygen-x64/> <https://kramart.com/photoshop-cc-windows/> [https://songgiatri.com/image/Photoshop\\_CC\\_2018\\_version\\_19-2.pdf](https://songgiatri.com/image/Photoshop_CC_2018_version_19-2.pdf) [https://doitory.com/photoshop-2021-version-22-3-1-crack-with-serial-number-with-product-key](https://doitory.com/photoshop-2021-version-22-3-1-crack-with-serial-number-with-product-key-updated-2022/)[updated-2022/](https://doitory.com/photoshop-2021-version-22-3-1-crack-with-serial-number-with-product-key-updated-2022/) <http://modiransanjesh.ir/photoshop-cc-2019-version-20/> <https://suaratapian.com/adobe-photoshop-cc-activation-with-registration-code-download-latest/> [https://www.sartorishotel.it/adobe-photoshop-2022-version-23-0-1-incl-product-key-download-mac](https://www.sartorishotel.it/adobe-photoshop-2022-version-23-0-1-incl-product-key-download-mac-win/)[win/](https://www.sartorishotel.it/adobe-photoshop-2022-version-23-0-1-incl-product-key-download-mac-win/) [https://northstaritservices.com/adobe-photoshop-2022-version-23-1-1-activation-code-with-keygen](https://northstaritservices.com/adobe-photoshop-2022-version-23-1-1-activation-code-with-keygen-pc-windows-2022/)[pc-windows-2022/](https://northstaritservices.com/adobe-photoshop-2022-version-23-1-1-activation-code-with-keygen-pc-windows-2022/) <https://ikcasino.com/2022/07/05/adobe-photoshop-2022-version-23-0-2-nulled-free/> <http://benzswm.com/adobe-photoshop-cc-2018-version-19-serial-number-full-torrent-free-download/> [https://vogelmorntennisclub.com/wp](https://vogelmorntennisclub.com/wp-content/uploads/2022/07/Photoshop_CC_2015_Version_16_Free_For_Windows_Latest.pdf)[content/uploads/2022/07/Photoshop\\_CC\\_2015\\_Version\\_16\\_Free\\_For\\_Windows\\_Latest.pdf](https://vogelmorntennisclub.com/wp-content/uploads/2022/07/Photoshop_CC_2015_Version_16_Free_For_Windows_Latest.pdf) <http://logottica.com/?p=13422> [https://ryansellsflorida.com/2022/07/05/adobe-photoshop-2020-version-21-activation-key-win-mac-](https://ryansellsflorida.com/2022/07/05/adobe-photoshop-2020-version-21-activation-key-win-mac-april-2022/) [april-2022/](https://ryansellsflorida.com/2022/07/05/adobe-photoshop-2020-version-21-activation-key-win-mac-april-2022/) <https://ar4f.com/2022/07/05/photoshop-cs5-crack-exe-file-win-mac-latest/> [https://wedesigngreen.com/stories/photoshop-2021-version-22-1-1-crack-with-serial-number-with](https://wedesigngreen.com/stories/photoshop-2021-version-22-1-1-crack-with-serial-number-with-product-key-pc-windows)[product-key-pc-windows](https://wedesigngreen.com/stories/photoshop-2021-version-22-1-1-crack-with-serial-number-with-product-key-pc-windows)